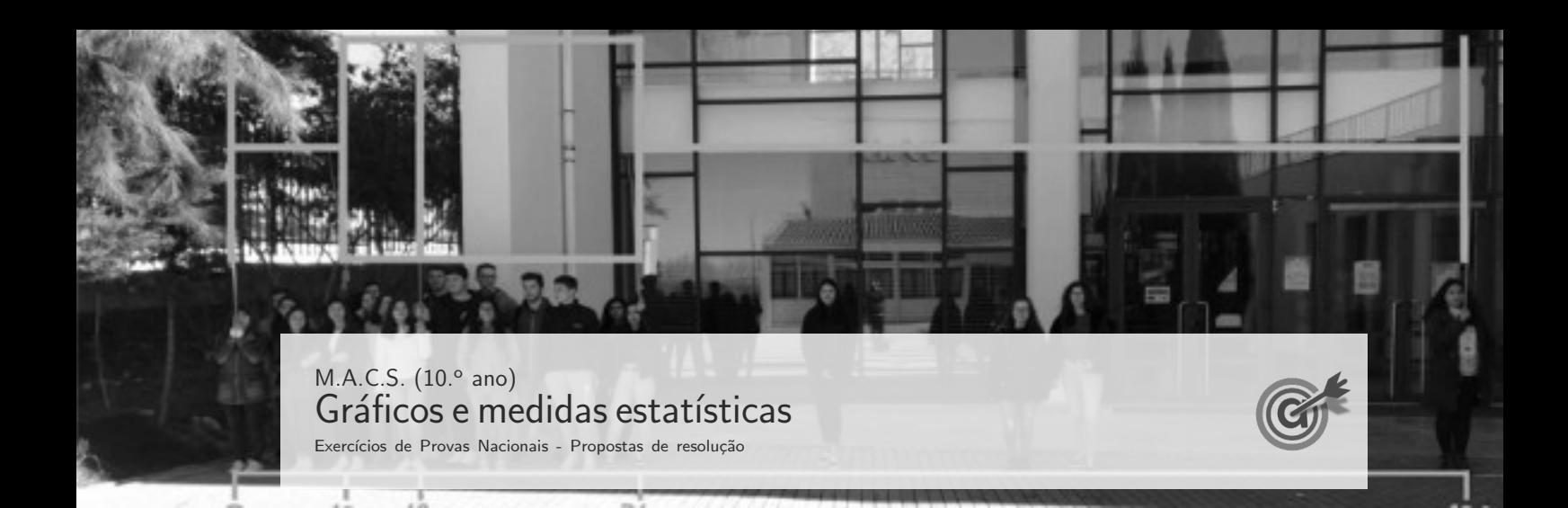

1.

1.1. Como existem 6 ouvintes com variação de peso normal (correspondentes aos IMC 19, 19, 20, 20, 20 e 23), então os restantes 20 − 6 = 14 ouvintes tem um IMC que não pode ser classificado como variação normal.

Assim, a percentagem  $(p)$  correspondente  $\acute{e}$ :

$$
\frac{p}{100} = \frac{14}{20} \Leftrightarrow p = \frac{14 \times 100}{20} \Leftrightarrow p = 70
$$

Resposta: Opção A

1.2. De acordo com os dados do histograma temos que o número de elementos da amostra,  $n$ , é:

$$
n = 18 + a + 6 + 32 + 16 = a + 72
$$

Como os dados estão agrupados em classes, a média é calculada com recurso à identificação da marca de cada classe. Assim, como as marcas dde classe são 16, 20, 24, 28 e 32, a média é:

$$
\bar{x} = \frac{18 \times 16 + a \times 20 + 6 \times 24 + 32 \times 28 + 16 \times 32}{a + 72} = \frac{20a + 1840}{a + 72}
$$

Admitindo que a média é igual a 24, temos que o valor é:

$$
24 = \frac{20a + 1840}{a + 72} \Leftrightarrow 24(a + 72) = 20a + 1840 \Leftrightarrow 24a + 1728 = 20a + 1840 \Leftrightarrow
$$
  

$$
\Leftrightarrow 24a - 20a = 1840 - 1728 \Leftrightarrow 4a = 112 \Leftrightarrow a = \frac{112}{4} \Leftrightarrow a = 28
$$

Exame – 2021, Ép. especial

2.1. Pela observação do gráfico podemos verificar que no mês 6 a taxa de utilização da cantina foi de  $12,7\%$  e no mês 7 foi de  $9,4\%$ .

Como no mês 6, frequentaram a cantina 1016 alunos, podemos estabelecer a proporção para determinar o número de alunos  $a$  que frequentaram a cantina no mês 7:

$$
\frac{12.7}{9.4} = \frac{1016}{a} \Leftrightarrow a = \frac{1016 \times 9.4}{12.7} \Leftrightarrow a = 752
$$

Logo a redução do número de alunos é:

$$
1016-752=264\\
$$

Assim, a percentagem  $x$  da redução do mês 7 relativamente ao mês 6, corresponde à proporção de 264 relativamente a 1016:

$$
\frac{1016}{264} = \frac{100}{x} \Leftrightarrow x = \frac{100 \times 264}{1016} \Rightarrow x \approx 26
$$

Resposta: Opção A

2.2. Ordenando os dados de acordo com o gráfico ( $b < 9,4$ ), podemos identificar a posição dos dados centrais, necessários para o cálculo da mediana:

$$
\underbrace{b: 9,4: 11,7: 12,7: 13,9: 14,5}_{50\%}; \underbrace{a: 15,5: 15,9: 15,9: 16,2: 16,5}_{50\%}
$$

Admitindo que a mediana dos dados recolhidos é  $14,9\%$ , e observando que é a média aritmética entre 14,5 e a, temos que:

$$
\frac{14,5+a}{2} = 14,9 \Leftrightarrow a = 14,9 \times 2 - 14,5 \Leftrightarrow a = 16 - 7 \Leftrightarrow a = 15,3\%
$$

Exame –  $2021$ ,  $2.^a$  Fase

3. Pela observação do gráfico podemos verificar que a média dos alunos que participaram no primeiro semestre é relativa a  $15 + 55 = 70$  alunos, e que a média dos alunos que participaram no segundo semestre é relativa a  $10 + 30 = 40$  alunos.

Assim a notta média dos  $110$  alunos é:

$$
\bar{x} = \frac{15,65 \times 70 + 14,22 \times 40}{100} = 15,13
$$
 valores

Exame –  $2021, 2.^a$  Fase

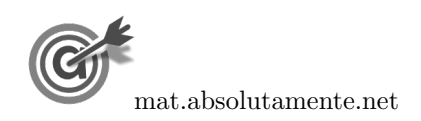

$$
2. \hspace{2mm}
$$

4. Começamos por identificar a marca de classe relativa a cada barra do histograma e calcular a frequência absoluta simples (a partir da frequência absoluta acumulada, por subtrações sucessivas), como se apresenta na tabela seguinte:

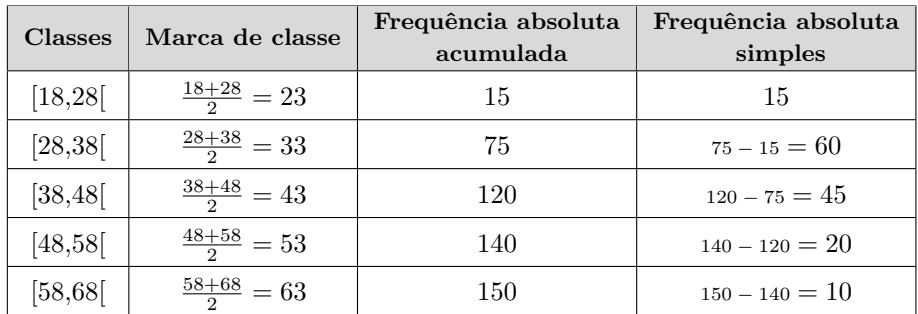

Assim, introduzindo na calculadora gráficas listas correspondentes às marca de classe e às frequências absolutas simples e calculando as medidas estatísticas referentes a estas duas listas obtemos o valor da média das idades dos 150 funcionários, com arredondamento às unidades:

$$
\overline{x} \approx 40
$$

Exame –  $2021, 1.^a$  Fase

5.

5.1. Como a mediana é 8 e existem um total de 20 registos  $(3 + 4 + 2 + 2 = 11$  rapazes e 9 raparrigas), a mediana é a média d0 10.º e do 11.º primeiro registos na lista ordenada de todos os registos.

Assim, escrevendo os 11 primeiros registos da lista ordenada temos:

$$
\underbrace{\overset{\circ^{7}}{5; 5; 5; 5; 5; 6; 6; 6; 6; 7}}_{10}; \underbrace{\overset{\circ^{7}}{4; 4; 4; 4; 4; 6; 6; 6; 6; 7}}_{10}; \underbrace{\overset{\circ}{4}}_{10}; \underbrace{\overset{\circ}{4}}_{10}
$$

Assim a mediana  $(\tilde{x} = 8)$  é a média aritmética entre 7 e a, ou seja:

$$
\frac{7+a}{2} = 8 \Leftrightarrow 7 + a = 16 \Leftrightarrow a = 16 - 7 \Leftrightarrow a = 9
$$

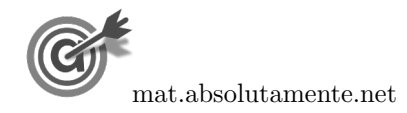

5.2. Inserindo na calculadora gráfica os valores do número de resíduos numa lista e os valores da frequência absoluta noutra lista, e formatando a calculadora para obter os calculos estatísticos de uma variável, com dados agrupados, obtemos os seguintes valores para os quartis e para os extremos:

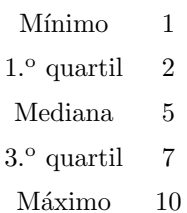

Assim, representando o diagrama de extremos e quartis relativo a estes dados, temos:

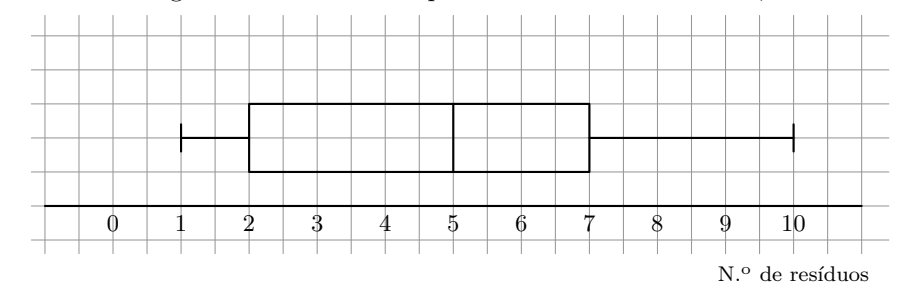

Desta forma podemos concluir que o diagrama apresentado no enunciado n˜ao traduz os dados apresentados na tabela, porque o valor do 3.º quartil não é 8, mas sim 7, como se ilustra no diagrama aqui representado. Exame – 2020, Ép. especial

6. Como em abril foram ocupados menos  $25\%$  dos quartos do que em março, então o número de quartos ocupados em abril foi  $75\%$  dos número registado março.

Assim, como 198 corresponde a 75% do número de quartos ocupados em março  $(m)$ , então a ocupação de março corresponde a  $100\%$ , e assim, estabelecendo a proporção, temos que:

$$
\frac{m}{198} = \frac{100}{75} \iff m = \frac{100 \times 198}{75} \iff m = 264
$$

Resposta: Opção B

Exame – 2020,  $2^a$  Fase

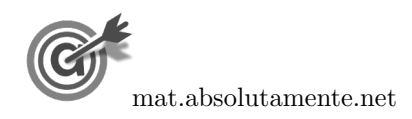

7.1. Relacionando as frequências absoluta simples e absoluta acumulada do tempo de atraso de 5 min, podemos determinar a frequência absoluta acumulada do tempo de atraso de 4 min, e podemos calcular a frequência absoluta acumulada do tempo de atraso  $b$ , como está indicado na tabela:

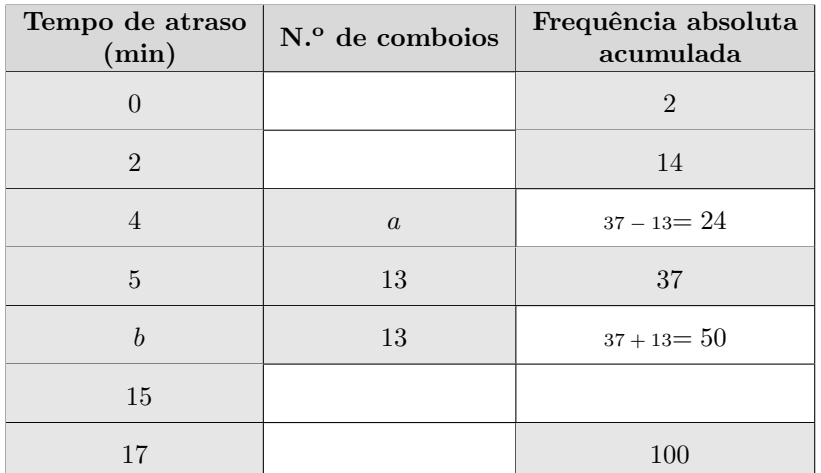

Depois relacionando as frequências absolutas acumuladas dos tempos 2 e 4 min, podemos determinar o valor de a:

Como 
$$
14 + a = 24
$$
, então  $a = 24 - 14 = 10$ 

Relativamente ao valor de b, como se verificou que existem 50 registos com um valor inferior a b e 50 registos com um valor igual ou superior a 15, então, como o total de registos é par, a mediana resulta da média entre  $b \in 15$ . Como a mediana é 11 min, podemos determinar o valor de b:

$$
\frac{b+15}{2} = 11 \Leftrightarrow b+15 = 11 \times 2 \Leftrightarrow b = 22 - 15 \Leftrightarrow b = 7
$$

7.2. Como do conjunto das reclamações apresentadas em todas as estações, 13680 se encontram pendentes, pela leitura do gráfico podemos verificar que este valor corresponde a 45% do total, pelo que, o número total de reclamações é:

$$
\frac{t}{13\,680} = \frac{100}{45} \, \Leftrightarrow \, t = \frac{100 \times 13\,680}{45} \, \Leftrightarrow \, t = \frac{100 \times 13\,680}{45} \, \Leftrightarrow \, t = 30\,400
$$

Como do total das reclamações apresentadas, 40% são da estação E2, podemos calcular o número de reclamações da estão E2:

$$
30\,400 \times 0.4 = 12\,160
$$

Novamente pela observação do gráfico podemos verificar que a percentagem de reclamações pendentes na estação E2 é 75%, pelo que o número correspondente é:

$$
12\,160 \times 0.75 = 9\,120
$$

Exame – 2020,  $2^a$  Fase

8.

8.1. Como o tempo médio de espera é referente a 9 pessoas, tendo os tempos do Filipe e do amigo iguais (porque permaneceram juntos na fila), designado por  $t$  este valor, temos que:

$$
\frac{30 + 24 + 22,5 + 18 + 12 + 8 + 3 + t + t}{9} = 15,5 \Leftrightarrow 117,5 + 2t = 15,5 \times 9 \Leftrightarrow
$$
  

$$
\Leftrightarrow 2t = 139,5 - 117,5 \Leftrightarrow t = \frac{22}{2} \Leftrightarrow t = 11
$$

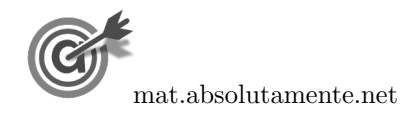

- 8.2. Observando que as pessoas indicadas na tabela, as que esperaram menos de três horas foram as pessoas A, B e C, ou seja 3 pessoas e designando por  $t$  o número total de clientes que, nesse dia, adquiriram bilhete, temos que:
	- $t \times 0.6$  é o número de pessoas que esperaram menos de três horas para comprar o bilhete (60%) do total)
	- $t \times 0.6 \times 0.004$  é o número de pessoas que esperaram menos de três horas para comprar o bilhete e que figuram na tabela (0,4% do valor anterior)

Assim, determinando o valor de  $t$ , temos:

$$
t \times 0.6 \times 0.04 = 3 \Leftrightarrow t = \frac{3}{0.6 \times 0.004} \Leftrightarrow t = 1250
$$

Resposta: Opção A

Exame – 2020,  $1.^a$  Fase

9.

9.1. Como existem 50 registos (referentes aos 50 clientes inquiridos pelo João), e como a média do número de artigos comprados é 1,96, temos que a soma  $(S)$  de todos os registos é calculada por:

$$
\frac{S}{50} = 1{,}96 \Leftrightarrow S = 1{,}96 \times 50 \Leftrightarrow S = 98
$$

Assim, subtraindo ao valor de S os valores dos registos conhecidos, temos:

$$
98 - 0 \times 8 - 1 \times 14 - 2 \times 12 - 3 \times 13 = 98 - 0 - 14 - 24 - 39 = 21
$$

Desta forma, temos que o valor de a pode ser calculado por:

$$
a \times 3 = 21 \iff a = \frac{21}{3} \iff a = 7
$$

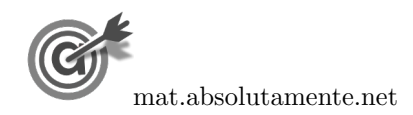

9.2. Organizando os dados recolhidos pelo João e pela Maria numa tabela, e agrupando as respostas semelhantes, temos:

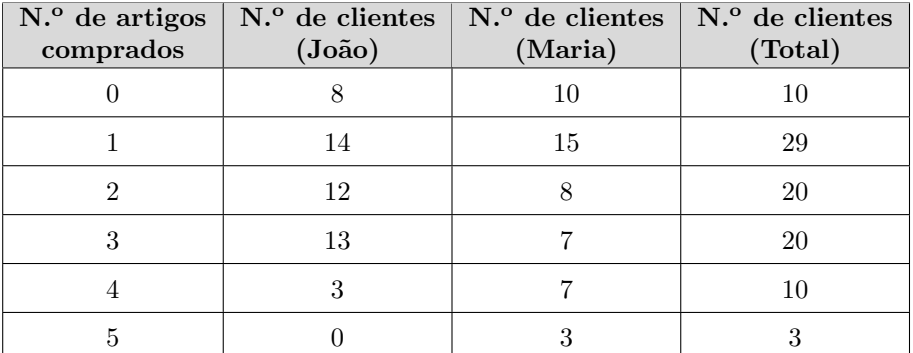

Inserindo na calculadora, em duas listas, os valores relativos ao N.º de artigos comprados, e ao N.º de clientes (Total), e calculando as medidas estatísticas referentes à primeira lista, usando a segunda como frequência, obtemos os seguintes valores para os extremos e para os quartis:

- $\bullet$  Mínimo: 0
- $\bullet$  1.<sup>o</sup> quartil: 1
- Mediana  $(2.^{\circ}$  Q): 2
- $3.°$  quartil: 3
- $\bullet$  Mínimo:  $5$

E desta forma podemos desenhar o diagrama de extremos e quartis que representa os dados relativos ao número de artigos que os 100 clientes inquiridos:

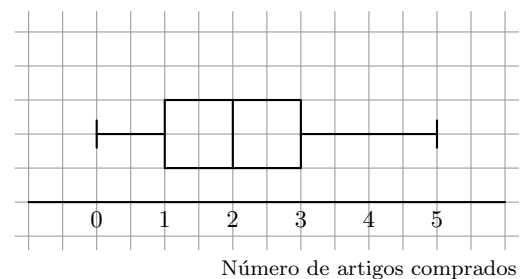

Exame – 2019, Ép. especial

## 10.

10.1. Admitindo que o valor médio das 10 licitações é 34 euros, calculamos a soma  $(S)$  dos valores dos valores das 10 licitações:

$$
\frac{S}{10} = 34 \Leftrightarrow S = 34 \times 10 \Leftrightarrow S = 340
$$

Calculando a soma das 9 licitações indicadas no diagrama de caule e folhas, temos:

$$
14 + 16 + 22 + 31 + 32 + 37 + 45 + 48 + 50 = 295
$$

Assim, o valor em falta é dado pela diferença entre  $S$  e a soma dos valores das 9 licitações:

$$
340 - 295 = 45
$$

Resposta: Opção A

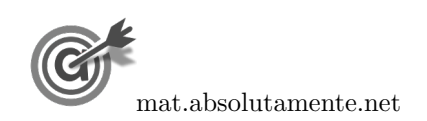

10.2.

10.2.1. • Considerando que 48 artigos foram vendidos por um preço inferior ou igual ao  $3.^\circ$  quartil, ou seja, que 48 artigos correspondem a  $75\%$  da população, então o número de artigos vendidos por um preço mínimo de 40 euros  $(n)$ , ou seja, superior ou igual à mediana pode ser 50% da população:

$$
\frac{75}{48} = \frac{50}{n} \Leftrightarrow n = \frac{50 \times 48}{75} \Leftrightarrow n = 32
$$

• Outra alternativa consiste em considerar a situação em que a mediana é calculada a partir de v´arios valores iguais, pelo que os valores iguais ou superior `a mediana podem ser mais do 50%, por exemplo:

$$
\underbrace{20\ \dots\ 20}_{16}\underbrace{40\ \dots\ 40}_{16}\underbrace{40\ \dots\ 40}_{16}\underbrace{59}_{16}\underbrace{61\ \ 70\ \dots\ 70}_{16}
$$

Nestas condições, a distribuição apresentada verifica os dados do diagrama de extremos e quartis relativo ao mês de maio, e o número de artigos vendidos por um preço mínimo de 40 euros é $16 \times 3 = 48$ 

• Outra alternativa consiste em considerar a situação em que a mediana o 3.º quartil corresponde a mais do que 75% da população, por exemplo:

$$
20 \underbrace{30 \dots 30}_{23} 40 \underbrace{60 \dots 60}_{23} 70
$$

Nestas condições, a distribuição apresentada verifica os dados do diagrama de extremos e quartis relativo ao mês de maio, e o número de artigos vendidos por um preço mínimo de 40 euros é  $23 + 2 = 25$ 

## 10.2.2. Identificando os valores indicados para as seis peças, nos diagramas respetivos, temos:

- Abril:  $10 \in (minimo)$  e  $40 \in (median)$
- Julho:  $40 \in (1.^{\circ}$  quartil) e  $70 \in (3.^{\circ}$  quartil)
- Agosto:  $2\times90 \in (m\acute{a}ximo)$

Assim o valor obtido com a venda das seis peças é:

$$
10 + 40 + 40 + 70 + 2 \times 90 = 340
$$
 euros

Exame – 2019,  $2.^a$  Fase

11.

11.1. Como a média é relativa a 5 anos, temos que:

$$
\frac{10\,980 + 12\,000 + a + 15\,000 + 16\,450}{5} = 13\,576 \Leftrightarrow
$$
  

$$
\Leftrightarrow 10\,980 + 12\,000 + a + 15\,000 + 16\,450 = 13\,576 \times 5 \Leftrightarrow 54\,430 + a = 67\,880 \Leftrightarrow
$$
  

$$
\Leftrightarrow a = 67\,880 - 54\,430 \Leftrightarrow a = 13\,450
$$

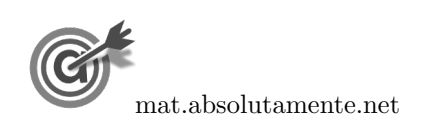